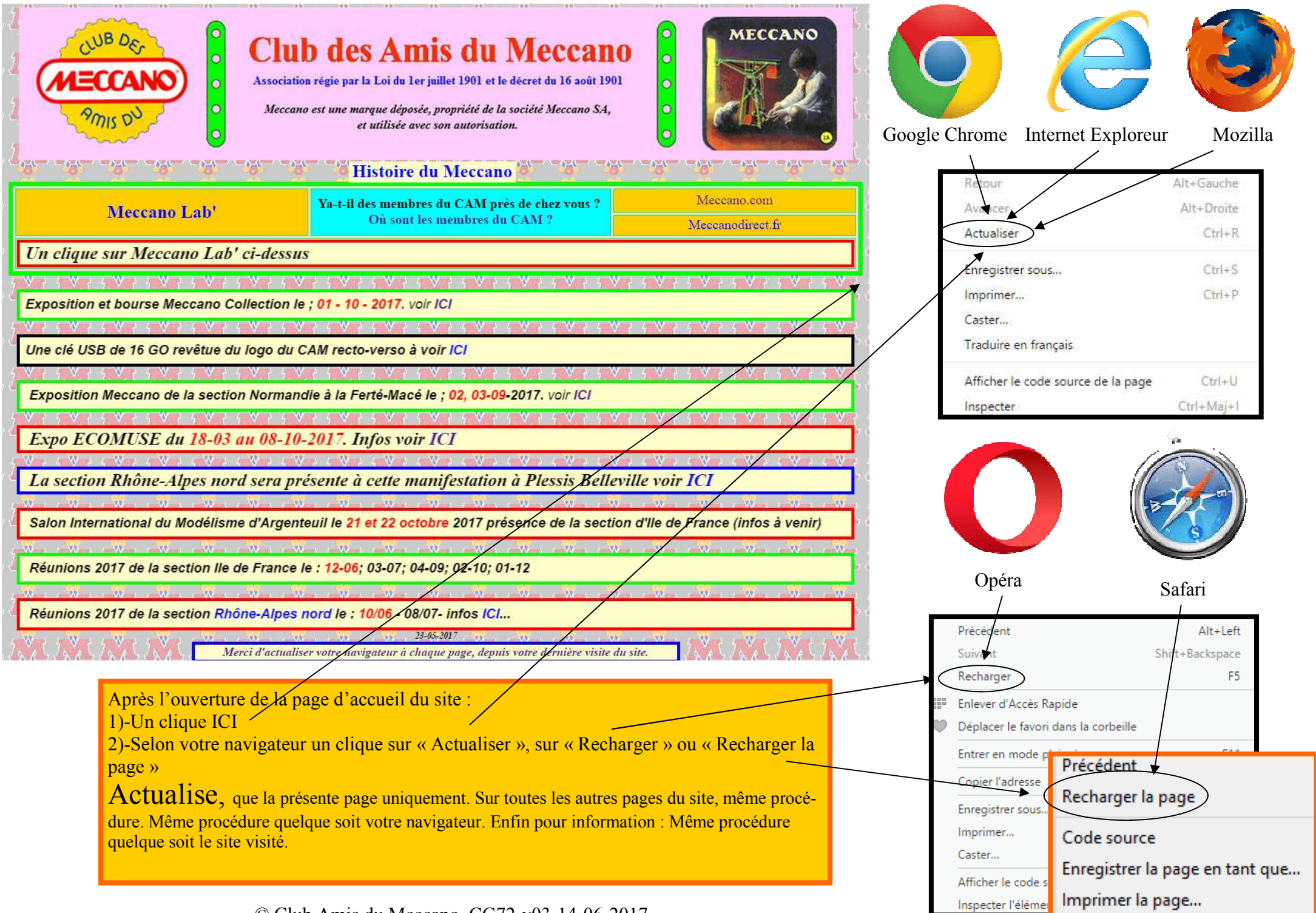

© Club Amis du Meccano. CG72-v03-14-06-2017

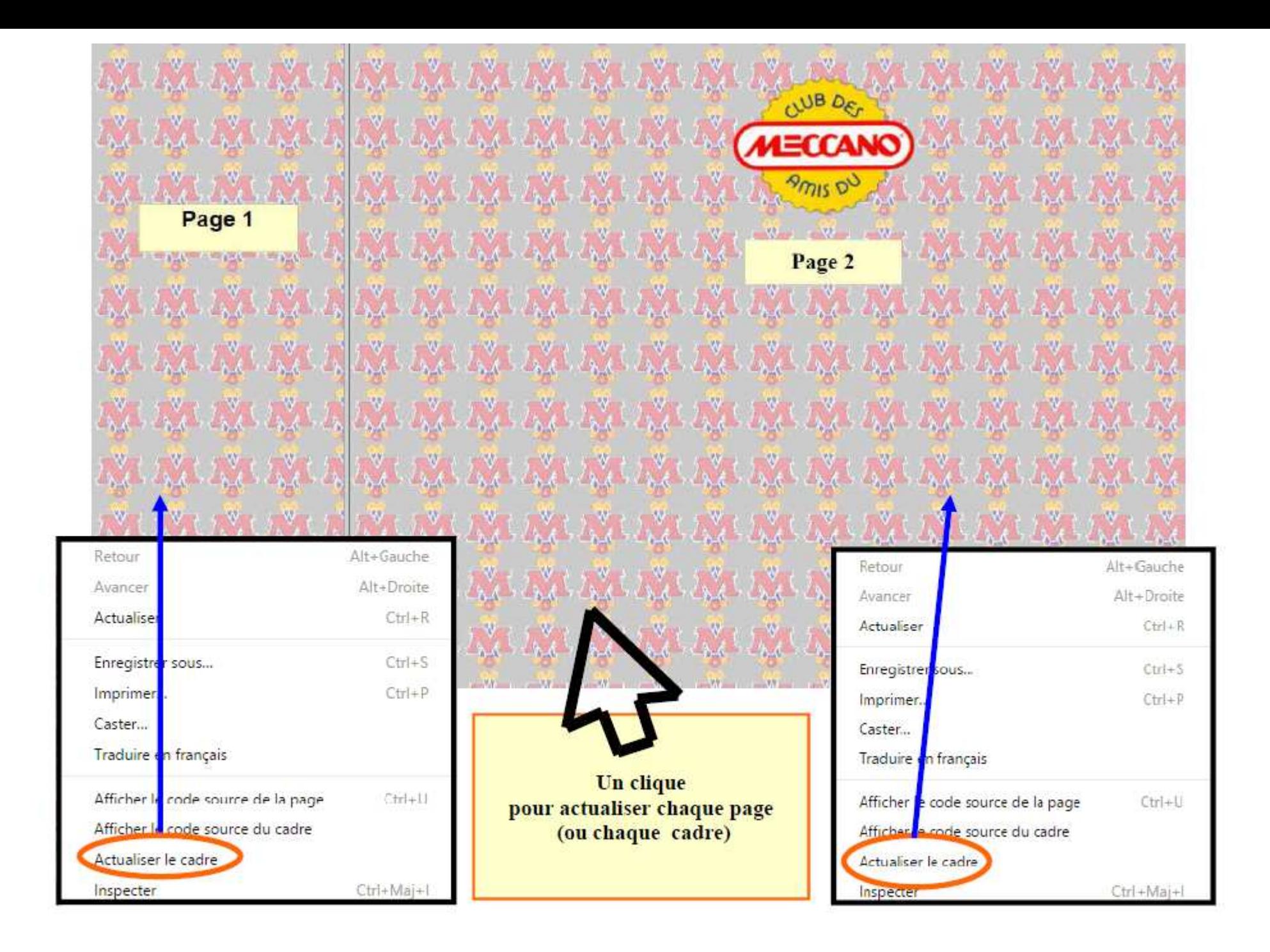

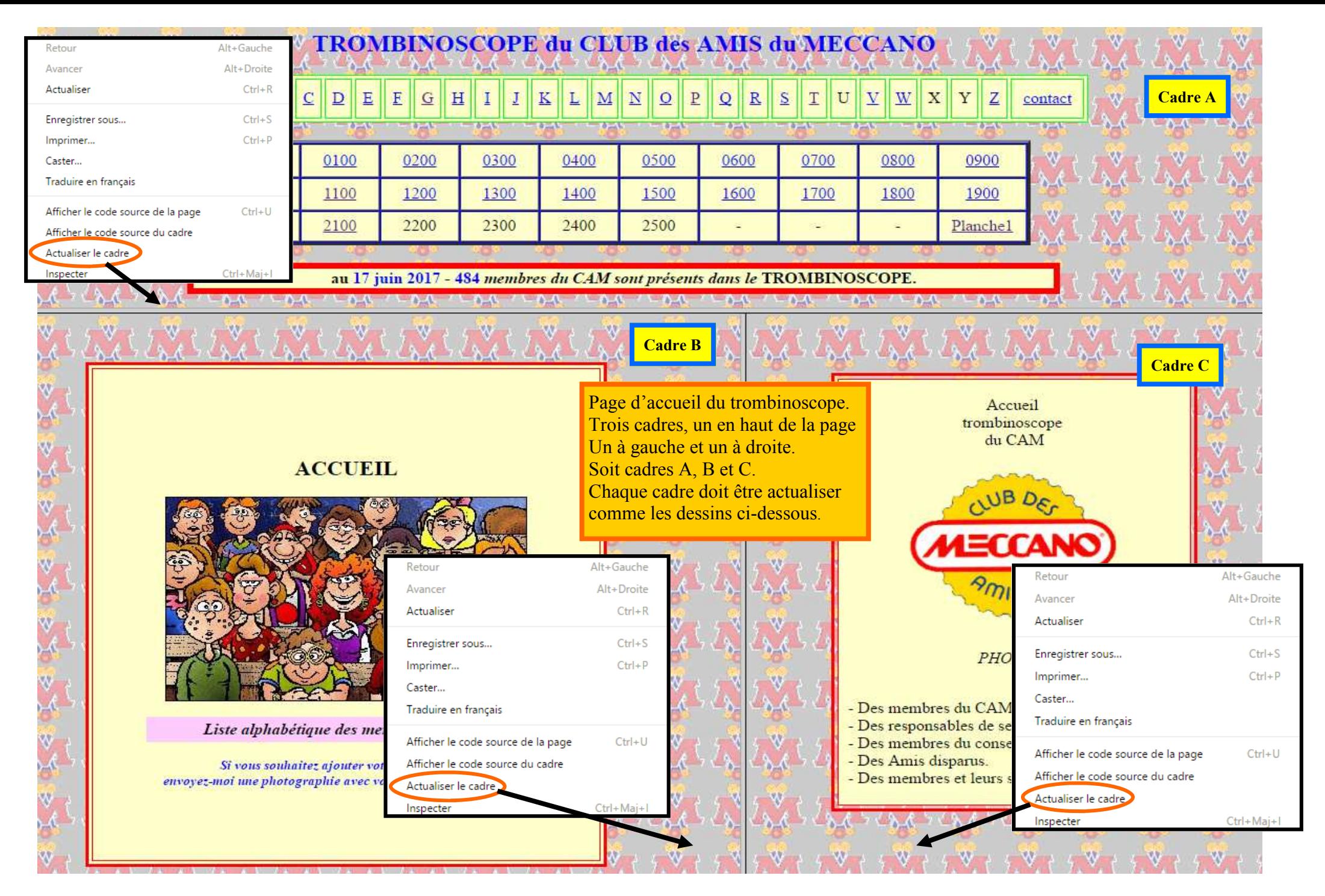

© Club Amis du Meccano. CG72-v03-14-06-2017

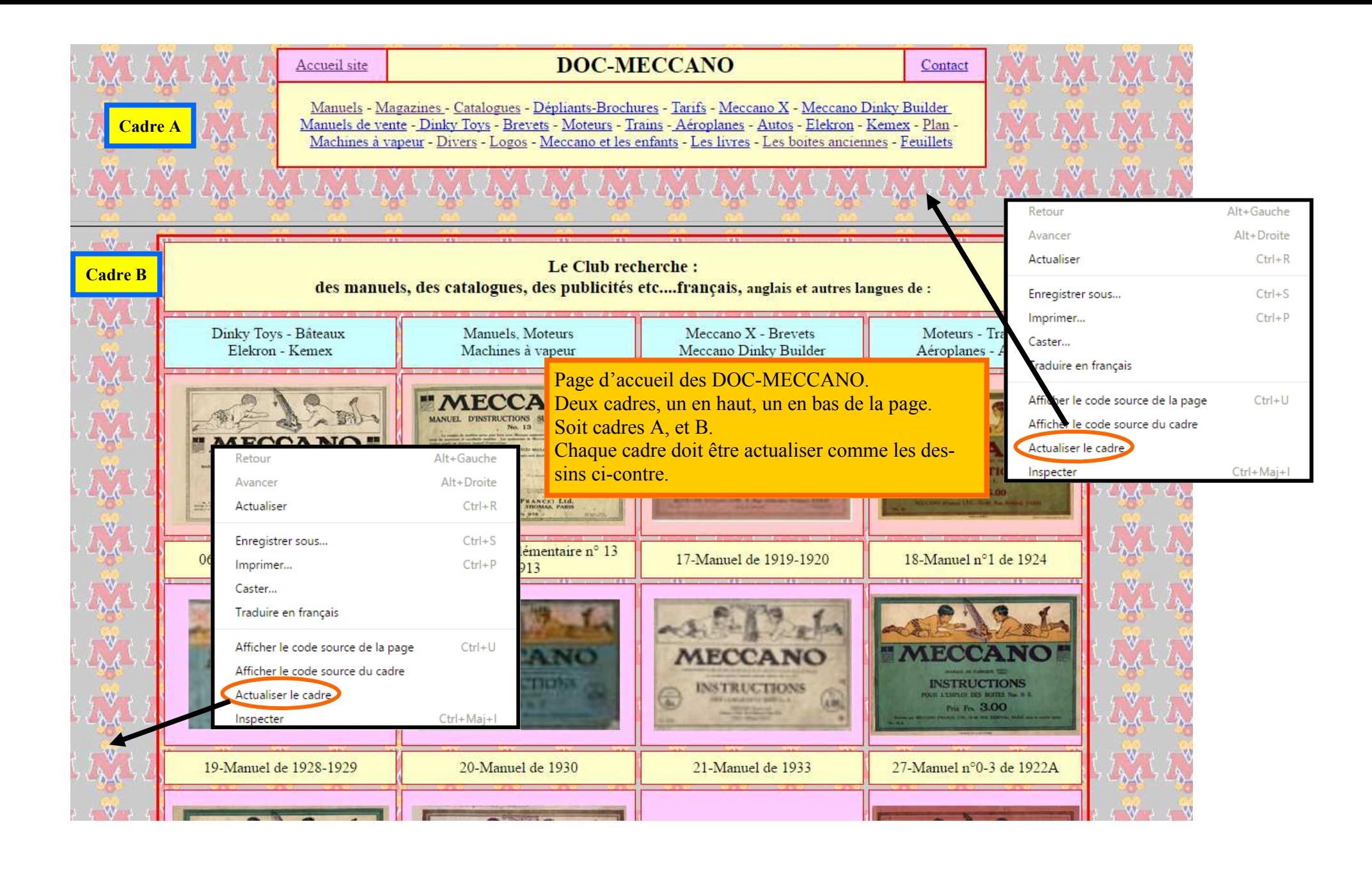